Szkoła Podstawowa im. Wojska Polskiego w Białobrzegach

# **Przedmiotowy system oceniania z informatyki oraz wymagania edukacyjne i sposoby sprawdzania osiągnięć edukacyjnych w klasie IV - VIII szkoły podstawowej**

**klasa VI**

Opracowane na podstawie:

- 1. Rozporządzenie Ministra Edukacji Narodowej w sprawie nowej podstawy programowej ogłoszono dnia 24 lutego 2017 r. obowiązuje od dnia 1 września 2017 r.
- 2. Statut Szkoły Podstawowej im. Wojska Polskiego w Białobrzegach
- 3. Program nauczania informatyki w szkole podstawowej "Lubię to!", autor Michał Kęska, Nowa Era.

*Opracowanie: nauczyciel informatyki mgr Agnieszka Zbrzeżna* 

# **ZASADY WYSTAWIANIA OCENY ŚRÓDROCZNEJ I ROCZNEJ**

# **Przedmiotem oceny są:**

- Wiadomości
- Umiejętności przedmiotowe
- Aktywność na lekcjach.
- Wkład pracy i zaangażowanie w podejmowane działania
- Obowiązkowość, systematyczność

# **Zasady oceniania:**

- $\checkmark$  praca przy komputerze -polegająca na wykonywaniu zadania wynikającego z tematu lekcji zapowiedziana jako zadanie oceniane,
- ✓ wypowiedź ustna -wypowiedź ucznia na wskazany temat, problem lub zadanie rozwiązywane przy komputerze lub tablicy multimedialnej - oceniana stopniem szkolnym,
- ✓ kartkówka karta pracy niezapowiedziana forma sprawdzania wiadomości i umiejętności, która może obejmować maksymalnie trzy jednostki tematyczne lub materiał będący tematem pracy domowej - oceniana stopniem szkolnym,
- ✓ sprawdzian (quiz multimedialny)- zestaw zadań służący do sprawdzenia stopnia opanowania przez ucznia treści działu programowego, zapowiedziany co najmniej na jeden tydzień przed terminem jego przeprowadzenia - oceniany stopniem szkolnym,
- ✓ obserwacja pracy uczniów oceniana plusami i minusami (aktywność na lekcji, współpraca w grupie, przygotowanie do zajęć), za 5 plusów ocena bardzo dobra.
- ✓ uczeń ma prawo do dodatkowych ocen za wykonane dodatkowe prace nadobowiązkowe ustalone przez nauczyciela,
- ✓ ocena śródroczna ustalana jest na podstawie ocen przyjętych w danym semestrze na podstawie form aktywności,
- ✓ ocena roczna ustalana jest na podstawie oceny śródrocznej i ocen przyjętych w drugim semestrze na podstawie form aktywności.

# **Opis wymagań, jakie uczeń musi spełnić, aby otrzymać ocenę**

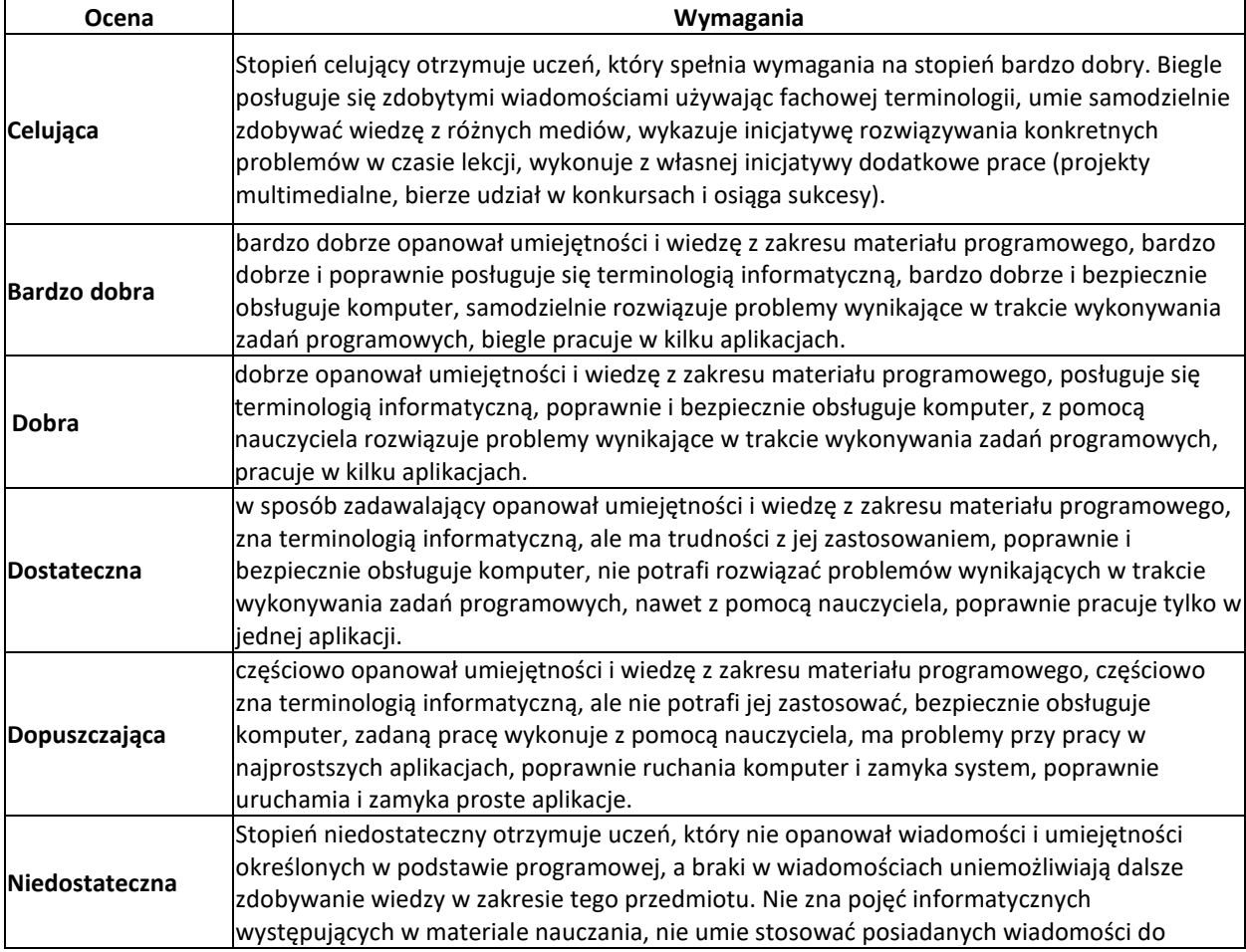

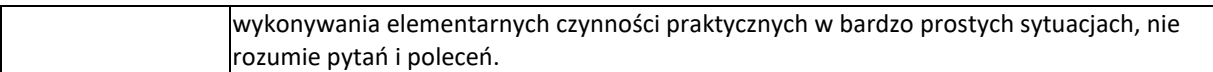

Nauczyciel obniża wymagania w zakresie wiedzy i umiejętności w stosunku do ucznia, u którego stwierdzono deficyty rozwojowe i choroby uniemożliwiające sprostanie wymaganiom programu, potwierdzone orzeczeniem Poradni Psychologiczno-Pedagogicznej, lub opinii lekarza specjalisty.

## **Procentowe kryteria wymagane na poszczególne oceny:**

- •Poniżej 33 % 1,
- 33 do 45 % 2,
- $\bullet$  46-49 % 2+.
- $\bullet$  50-59 % 3.
- $\bullet$  60-69% 3+,
- $\bullet$  70-79 % 4,
- $\bullet$  80-89 % 4+,
- $\bullet$  90-94 % 5,
- $\bullet$  95-96 % 5+
- $\bullet$  97 -100% 6.

**Rozporządzenie Ministra Edukacji Narodowej w sprawie nowej podstawy programowej ogłoszono dnia 24 lutego 2017 r. obowiązuje od dnia 1 września 2017 r.**

### **II ETAP EDUKACYJNY: KLASY IV-VIII**

## **INFORMATYKA**

### **Cele kształcenia - wymagania ogólne**

I. Rozumienie, analizowanie i rozwiązywanie problemów na bazie logicznego i abstrakcyjnego myślenia, myślenia algorytmicznego i sposobów reprezentowania informacji.

II. Programowanie i rozwiązywanie problemów z wykorzystaniem komputera oraz innych urządzeń cyfrowych: układanie i programowanie algorytmów, organizowanie, wyszukiwanie i udostępnianie informacji, posługiwanie się aplikacjami komputerowymi.

III. Posługiwanie się komputerem, urządzeniami cyfrowymi i sieciami komputerowymi, w tym znajomość zasad działania urządzeń cyfrowych i sieci komputerowych oraz wykonywania obliczeń i programów.

 IV. Rozwijanie kompetencji społecznych, takich jak komunikacja i współpraca w grupie, w tym w środowiskach wirtualnych, udział w projektach zespołowych oraz zarządzanie projektami.

V. Przestrzeganie prawa i zasad bezpieczeństwa. Respektowanie prywatności informacji i ochrony danych, praw własności intelektualnej, etykiety w komunikacji i norm współżycia społecznego, ocena zagrożeń związanych z technologią i ich uwzględnienie dla bezpieczeństwa swojego i innych.

#### **Treści nauczania - wymagania szczegółowe:**

#### KLASY IV-VI

I. Rozumienie, analizowanie i rozwiązywanie problemów. Uczeń:

1) tworzy i porządkuje w postaci sekwencji (liniowo) lub drzewa (nieliniowo) informacje, takie jak:

a) obrazki i teksty ilustrujące wybrane sytuacje,

b) obiekty z uwzględnieniem ich cech charakterystycznych;

2) formułuje i zapisuje w postaci algorytmów polecenia składające się na:

a) rozwiązanie problemów z życia codziennego i z różnych przedmiotów, np. liczenie średniej, pisemne wykonanie działań arytmetycznych, takich jak dodawanie i odejmowanie,

b) osiągnięcie postawionego celu, w tym znalezienie elementu w zbiorze nieuporządkowanym lub uporządkowanym, znalezienie elementu najmniejszego i największego,

c) sterowanie robotem lub obiektem na ekranie;

3) w algorytmicznym rozwiązywaniu problemu wyróżnia podstawowe kroki: określenie problemu i celu do osiągniecia, analiza sytuacji problemowej, opracowanie rozwiązania, sprawdzenie rozwiązania problemu dla przykładowych danych, zapisanie rozwiązania w postaci schematu lub programu.

II. Programowanie i rozwiązywanie problemów z wykorzystaniem komputera i innych urządzeń cyfrowych. Uczeń: 1) projektuje, tworzy i zapisuje w wizualnym języku programowania:

a) pomysły historyjek i rozwiązania problemów, w tym proste algorytmy z wykorzystaniem poleceń sekwencyjnych, warunkowych i iteracyjnych oraz zdarzeń,

b) prosty program sterujący robotem lub innym obiektem na ekranie komputera;

2) testuje na komputerze swoje programy pod względem zgodności z przyjętymi założeniami i ewentualnie je poprawia, objaśnia przebieg działania programów;

3) przygotowuje i prezentuje rozwiązania problemów, posługując się podstawowymi aplikacjami (edytor tekstu oraz grafiki, arkusz kalkulacyjny, program do tworzenia prezentacji multimedialnej) na swoim komputerze lub w chmurze, wykazując się przy tym umiejętnościami:

a) tworzenia ilustracji w edytorze grafiki: rysuje za pomocą wybranych narzędzi, przekształca obrazy, uzupełnia grafikę tekstem,

b) tworzenia dokumentów tekstowych: dobiera czcionkę, formatuje akapity, wstawia do tekstu ilustracje, napisy i kształty, tworzy tabele oraz listy numerowane i punktowane,

c) korzystania z arkusza kalkulacyjnego w trakcie rozwiązywania zadań związanych z prostymi obliczeniami: wprowadza dane do arkusza, formatuje komórki, definiuje proste formuły i dobiera wykresy do danych i celów obliczeń,

d) tworzenia krótkich prezentacji multimedialnych łączących tekst z grafiką, korzysta przy tym z gotowych szablonów lub projektuje według własnych pomysłów;

4) gromadzi, porządkuje i selekcjonuje efekty swojej pracy oraz potrzebne zasoby w komputerze lub w innych urządzeniach, a także w środowiskach wirtualnych (w chmurze).

III. Posługiwanie się komputerem, urządzeniami cyfrowymi i sieciami komputerowymi. Uczeń:

1) opisuje funkcje podstawowych elementów komputera i urządzeń zewnętrznych oraz:

a) korzysta z urządzeń do nagrywania obrazów, dźwięków i filmów, w tym urządzeń mobilnych,

b) wykorzystuje komputer lub inne urządzenie cyfrowe do gromadzenia, porządkowania i selekcjonowania własnych zasobów;

2) wykorzystuje sieć komputerową (szkolną, sieć Internet):

a) do wyszukiwania potrzebnych informacji i zasobów edukacyjnych, nawigując między stronami,

b) jako medium komunikacyjne,

c) do pracy w wirtualnym środowisku (na platformie, w chmurze), stosując się do sposobów i zasad pracy w takim środowisku,

d) organizuje swoje pliki w folderach umieszczonych lokalnie lub w sieci.

IV. Rozwijanie kompetencji społecznych. Uczeń:

1) uczestniczy w zespołowym rozwiązaniu problemu posługując się technologią taką jak: poczta elektroniczna, forum, wirtualne środowisko kształcenia, dedykowany portal edukacyjny;

2) identyfikuje i docenia korzyści płynące ze współpracy nad wspólnym rozwiązywaniem problemów;

3) respektuje zasadę równości w dostępie do technologii i do informacji, w tym w dostępie do komputerów w społeczności szkolnej;

4) określa zawody i wymienia przykłady z życia codziennego, w których są wykorzystywane kompetencje informatyczne.

V. Przestrzeganie prawa i zasad bezpieczeństwa. Uczeń:

1) posługuje się technologią zgodnie z przyjętymi zasadami i prawem; przestrzega zasad bezpieczeństwa i higieny pracy;

2) uznaje i respektuje prawo do prywatności danych i informacji oraz prawo do własności intelektualnej;

3) wymienia zagrożenia związane z powszechnym dostępem do technologii oraz do informacji i opisuje metody wystrzegania się ich;

4) stosuje profilaktykę antywirusową i potrafi zabezpieczyć przed zagrożeniem komputer wraz z zawartymi w nim informacjami.

#### **KLASY VII i VIII**

I. Rozumienie, analizowanie i rozwiązywanie problemów. Uczeń:

1) formułuje problem w postaci specyfikacji (czyli opisuje dane i wyniki) i wyróżnia kroki w algorytmicznym rozwiązywaniu problemów. Stosuje różne sposoby przedstawiania algorytmów, w tym w języku naturalnym, w postaci schematów blokowych, listy kroków;

2) stosuje przy rozwiązywaniu problemów podstawowe algorytmy:

a) na liczbach naturalnych: bada podzielność liczb, wyodrębnia cyfry danej liczby, przedstawia działanie algorytmu Euklidesa w obu wersjach iteracyjnych (z odejmowaniem i z resztą z dzielenia),

b) wyszukiwania i porządkowania: wyszukuje element w zbiorze uporządkowanym i nieuporządkowanym oraz porządkuje elementy w zbiorze metodą przez proste wybieranie i zliczanie;

3) przedstawia sposoby reprezentowania w komputerze wartości logicznych, liczb naturalnych (system binarny), znaków (kody ASCII) i tekstów;

4) rozwija znajomość algorytmów i wykonuje eksperymenty z algorytmami, korzystając z pomocy dydaktycznych lub dostępnego oprogramowania do demonstracji działania algorytmów;

5) prezentuje przykłady zastosowań informatyki w innych dziedzinach, w zakresie pojęć, obiektów oraz algorytmów. II. Programowanie i rozwiązywanie problemów z wykorzystaniem komputera i innych urządzeń cyfrowych. Uczeń:

1) projektuje, tworzy i testuje programy w procesie rozwiązywania problemów. W programach stosuje: instrukcje wejścia/wyjścia, wyrażenia arytmetyczne i logiczne, instrukcje warunkowe, instrukcje iteracyjne, funkcje oraz zmienne i tablice. W szczególności programuje algorytmy z działu I pkt 2;

2) projektuje, tworzy i testuje oprogramowanie sterujące robotem lub innym obiektem na ekranie lub w rzeczywistości;

3) korzystając z aplikacji komputerowych, przygotowuje dokumenty i prezentacje, także w chmurze, na pożytek rozwiązywanych problemów i własnych prac z różnych dziedzin (przedmiotów), dostosowuje format i wygląd opracowań do ich treści i przeznaczenia, wykazując się przy tym umiejętnościami:

a) tworzenia estetycznych kompozycji graficznych: tworzy kolaże, wykonuje zdjęcia i poddaje je obróbce zgodnie z przeznaczeniem, nagrywa krótkie filmy oraz poddaje je podstawowej obróbce cyfrowej,

b) tworzenia różnych dokumentów: formatuje i łączy teksty, wstawia symbole, obrazy, tabele, korzysta z szablonów dokumentów, dłuższe dokumenty dzieli na strony,

c) rozwiązywania zadań rachunkowych z programu nauczania z różnych przedmiotów w zakresie szkoły podstawowej, z codziennego życia oraz implementacji wybranych algorytmów w arkuszu kalkulacyjnym: umieszcza dane w tabeli arkusza kalkulacyjnego, posługuje się podstawowymi funkcjami, stosuje adresowanie względne, bezwzględne i mieszane, przedstawia dane w postaci różnego typu wykresów, porządkuje i filtruje dane,

d) tworzenia prezentacji multimedialnej wykorzystując tekst, grafikę, animację, dźwięk i film, stosuje hiperłącza, e) tworzenia prostej strony internetowej zawierającej; tekst, grafikę, hiperłącza, stosuje przy tym podstawowe polecenia języka HTML;

4) zapisuje efekty swojej pracy w różnych formatach i przygotowuje wydruki;

5) wyszukuje w sieci informacje potrzebne do realizacji wykonywanego zadania, stosując złożone postaci zapytań i korzysta z zaawansowanych możliwości wyszukiwarek.

III. Posługiwanie się komputerem, urządzeniami cyfrowymi i sieciami komputerowymi. Uczeń:

1) schematycznie przedstawia budowę i funkcjonowanie sieci komputerowej, szkolnej, domowej i sieci internet;

2) rozwija umiejętności korzystania z różnych urządzeń do tworzenia elektronicznych wersji tekstów, obrazów, dźwięków, filmów i animacji;

3) poprawnie posługuje się terminologią związaną z informatyką i technologią.

IV. Rozwijanie kompetencji społecznych. Uczeń:

1) bierze udział w różnych formach współpracy, jak: programowanie w parach lub w zespole, realizacja projektów, uczestnictwo w zorganizowanej grupie uczących się, projektuje, tworzy i prezentuje efekty wspólnej pracy; 2) ocenia krytycznie informacje i ich źródła, w szczególności w sieci, pod względem rzetelności i wiarygodności w

odniesieniu do rzeczywistych sytuacji, docenia znaczenie otwartych zasobów w sieci i korzysta z nich;

3) przedstawia główne etapy w historycznym rozwoju informatyki i technologii;

4) określa zakres kompetencji informatycznych, niezbędnych do wykonywania różnych zawodów, rozważa i dyskutuje wybór dalszego i pogłębionego kształcenia, również w zakresie informatyki.

V. Przestrzeganie prawa i zasad bezpieczeństwa. Uczeń:

1) opisuje kwestie etyczne związane z wykorzystaniem komputerów i sieci komputerowych, takie jak: bezpieczeństwo, cyfrowa tożsamość, prywatność, własność intelektualna, równy dostęp do informacji i dzielenie się informacją; 2) postępuje etycznie w pracy z informacjami;

3) rozróżnia typy licencji na oprogramowanie oraz na zasoby w sieci.

Załącznik 1. **Wymagania edukacyjne z informatyki - klasa 4 zgodne z programem "Lubię to!"**

\Załącznik 2. **Wymagania edukacyjne z informatyki - klasa 5 zgodne z programem "Lubię to!"**

Załącznik 3. **Wymagania edukacyjne z informatyki - klasa 6 zgodne z programem "Lubię to!"**

Załącznik 4. **Wymagania edukacyjne z informatyki - klasa 8 zgodne z programem "Lubię to!"**

# **ZAŁĄCZNIK 3. Wymagania edukacyjne z informatyki - klasa 6 zgodne z programem "Lubię to!"**

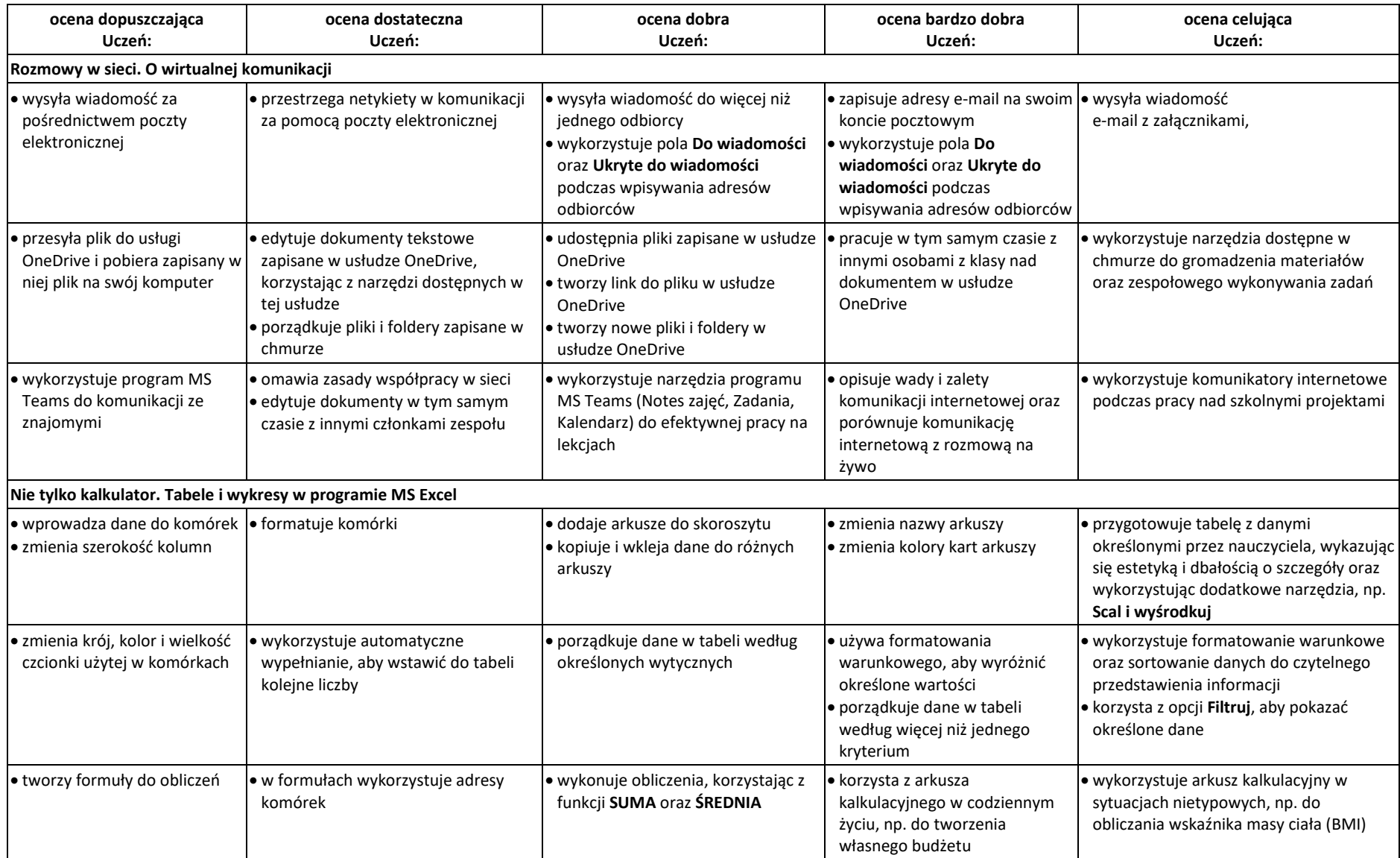

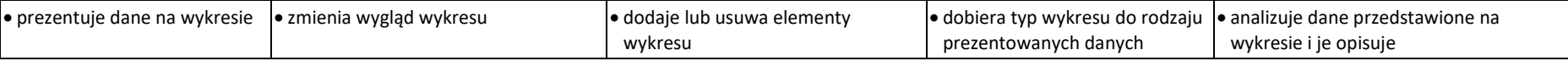

Zebranie i opracowanie danych – zadanie projektowe

• zapisuje dane w arkuszu kalkulacyjnym

• tworzy formuły

- wykorzystuje funkcje arkusza kalkulacyjnego
- prezentuje dane na wykresie
- tworzy dokumenty w chmurze
- udostępnia innym dokumenty utworzone w chmurze
- współpracuje z innymi nad dokumentem zapisanym w chmurze
- gromadzi w chmurze materiały do projektu zespołowego

#### **Rozwiązywanie problemów za pomocą programu Scratch oraz PixBlocks. Roboty i platforma do mbota2 - makeblocks**

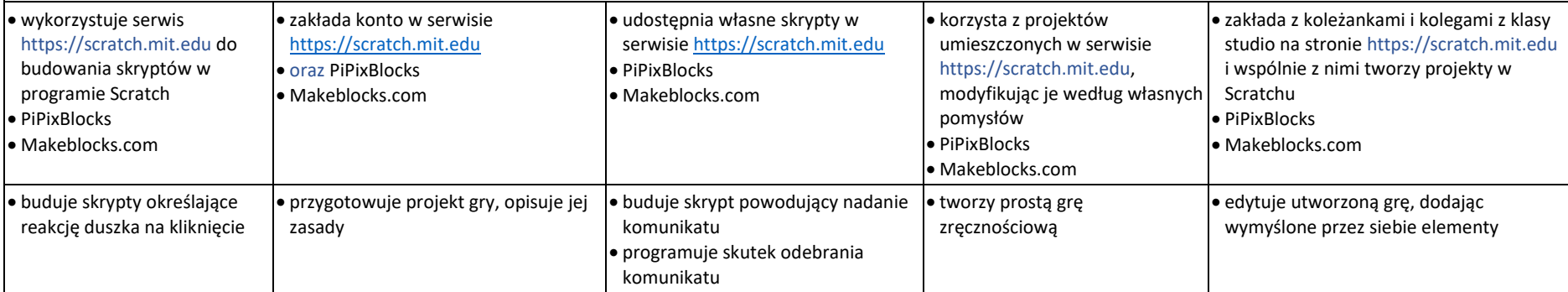

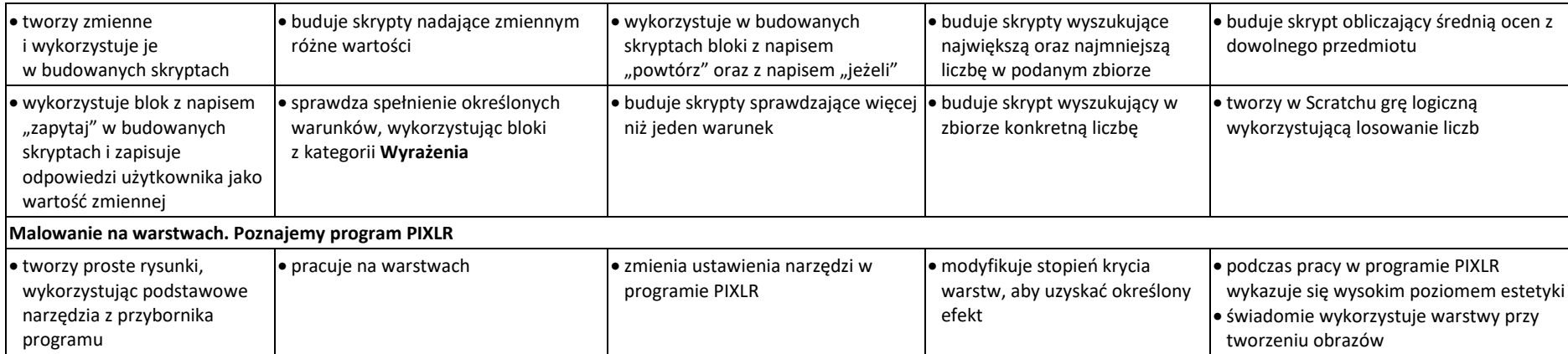

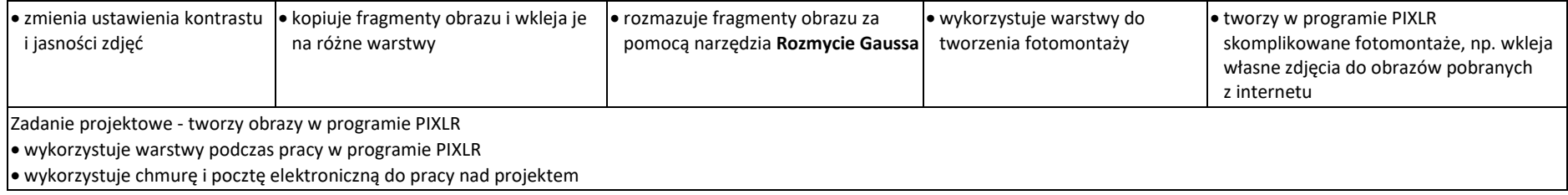